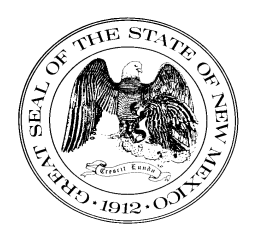

## **State of New Mexico General Services Department Purchasing Division**

**Statewide Price Agreement Amendment**

**Awarded Vendor: 0000117555 Pure Storage 650 Castro Street, Ste. 260 Mountain View, CA 94041**

**Contact: Kim Bradbury Email: kim.bradbury@purestorage.com Telephone No.: (301) 717-9968**

**Ship To: All State of New Mexico agencies, commissions, institutions, political subdivisions and local public bodies allowed by law.**

**Invoice: As Requested** 

Title**: Computer Equipment, Peripherals and Related Services**

**This amendment is to be attached to the respective Price Agreement and become a part thereof.**

**In accordance with Price Agreement provisions, and by mutual agreement of all parties, this Price Agreement is extended from August 1, 2022 to February 28, 2023 at the same price, terms and conditions.**

**Except as modified by this amendment, the provisions of the Price Agreement shall remain in full force and effect.**

**Accepted for the State of New Mexico**

Valerie Paulk

Date: 6/23/2022

Mark Hayden, New Mexico State Purchasing Agent

**This Agreement was signed on behalf of the State Purchasing Agent**

Price Agreement Number**: 60-000-15-00008AZ**

Price Agreement Amendment No**.: Eight**

Term**: December 4, 2015 – February 28, 2023**

NASPO Master Agreement No.: **MNWNC-125**

NASPO ValuePoint Link: **https://www.naspovaluepoint.org/portfolio/computer -equipment-peripherals-related-services-2015- 2021/pure-storage/**

VL Procurement Specialist**: Vanessa LeBlanc**

Telephone No**.: (505) 629-9525**

Email: **Vanessa.LeBlanc@state.nm.us**